## Oracle Weblogic Server 11g Administration Essentials Student Guide

Thank you very much for downloading **Oracle Weblogic Server 11g Administration Essentials Student Guide**. Most likely you have knowledge that, people have see numerous period for their favorite books in imitation of this Oracle Weblogic Server 11g Administration Essentials Student Guide, but stop occurring in harmful downloads.

Rather than enjoying a good PDF like a mug of coffee in the afternoon, then again they juggled with some harmful virus inside their computer. **Oracle Weblogic Server 11g Administration Essentials Student Guide** is nearby in our digital library an online entry to it is set as public correspondingly you can download it instantly. Our digital library saves in multiple countries, allowing you to get the most less latency epoch to download any of our books subsequently this one. Merely said, the Oracle Weblogic Server 11g Administration Essentials Student Guide is universally compatible taking into account any devices to read.

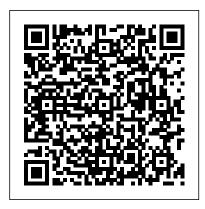

How To Disable the Oracle WebLogic Server Default Admin Server Page -"Welcome to FMW 11g" (Doc ID 1509213.1) Last updated on SEPTEMBER 10, 2019. Applies to: Oracle WebLogic Server - Version 10.3.1 and later Information in this document applies to any platform. Goal. How To Disable the Oracle WebLogic Server Default Welcome Page? Oracle WebLogic Server Technical Information Oracle WebLogic Server 11g: Advanced Administration, This Weblogic Server 11g training teaches experienced WebLogic Server administrators advanced techniques to manage, monitor, troubleshoot & optimize application server environments. Learn to use advanced messaging, security & clustering features.

Oracle WebLogic Server 11g: Administration Essentials ... Home » Articles » Misc » Here. An Oracle DBA's Guide to WebLogic Server. Like it or not, knowledge of WebLogic is now part of the DBA role. You don 't have to know a great deal to be useful with basic WebLogic setups, but the whole Fusion Middleware stack is big and complicated. Overview of WebLogic Server System Administration -Oracle Oracle WebLogic Server Previous Releases. The following provides links to Oracle WebLogic Server 12.2.1.3, Oracle WebLogic Server 12.1.3, and WebLogic Server 11g (10.3.6) installers that can be used on any supported platform. Oracle WebLogic Server 12.2.1.3 How To Disable the Oracle WebLogic Server

## Default Admin ...

**Oracle** 

Through expert instruction and real-world examples, Oracle WebLogic Server 12c Administration Handbook fully explains the latest management tools and techniques. Learn how to work from the Oracle WebLogic Server Administration Console or command line, configure servers and clusters, deploy applications, and optimize application performance.

Managing Users from the WebLogic Administration Console

Oracle Weblogic Server (11g, 12c) ... Be the first to see new Oracle Weblogic Server Administrator jobs. My email: By creating a job alert or receiving recommended jobs, you agree to our Terms. You can change your consent settings at any time by unsubscribing or as detailed in our terms.

Default Password for Weblogic Server 11g R1 not ... -

For other Oracle WebLogic Server releases subject to this free license, including 12.2.1.3, 12.1.3, and 10.3.6 for Oracle Fusion Middleware 11g products: See All Free WebLogic Server for Developer downloads; Oracle JDeveloper 12c.

Oracle WebLogic Server 11g: Advanced Administration ...

Re: Default Password for Weblogic Server 11g R1 not working 722768 Nov 18, 2009 3:54 PM (in response to 713435) From weblogic 11g onwards oracle weblogic has changed the default things.

Application Server | Oracle Weblogic
Oracle WebLogic Server 11g Release 1 (10.3.1) updates the world's best application server for building and deploying enterprise applications and services including complete Java EE 5 and Java SE 6 implementations, flexible download and installation options, iterative development additions dramatically speed-up the application develop-deploy-debug process and rich Internet Application (RIA ... Oracle Fusion Middleware Online Documentation Library11g ...

5 Managing Users from the WebLogic Administration Console. With Oracle GoldenGate Monitor Server installed and configured, you can now use the WebLogic Server Administration Console to manage your users. You can then launch the Oracle GoldenGate Monitor console and start monitoring. These procedures are described in the following sections:

Oracle Fusion Middleware Software Downloads
Oracle WebLogic Server is the world 's first cloud
native, enterprise Java platform application server for
developing and deploying multitier distributed
enterprise applications. Oracle WebLogic Server
centralizes application services such as web server
functionality, business components, and access to
back-end enterprise systems.

ORACLE-BASE - An Oracle DBA's Guide to WebLogic Server

See Oracle WebLogic Server Administration
Console Help or "Using the WebLogic Scripting
Tool" in Oracle WebLogic Scripting Tool.
Manage the server life cycle. The Node Manager
is a utility for remote control of Administration
Servers and Managed Servers. It runs separately
from WebLogic Server and lets you start up and
shut down Administration ...

Oracle WebLogic Server 11g: Administration Essentials ...

Oracle WebLogic Server 11g: Administration Essentials, This WebLogic Server 11g training teaches web administrators how to install and configure Oracle WebLogic Server 11g. Learn to deploy Java EE applications to Oracle WebLogic Server 11g using the Administration Console.

Oracle Weblogic Server 11g Administration
This Oracle WebLogic Server 11g:
Administration Essentials training teaches Web
administrators techniques for installing and
configuring Oracle WebLogic Server 11g. Expert
Oracle University instructors will teach you how
to deploy Java EE applications to Oracle
WebLogic Server 11g using Administration
Console and command-line and scripting ...
WebLogic Server 12c (12.2.1), WebLogic
Server 11g (10.3.6 ...

Oracle Weblogic Server 11g Administration Fusion Middleware Introduction to Oracle Weblogic Server ...

Machines B and C each host two instances of WebLogic Server, WebLogic Servers 1 through 4. These instances are called Managed Servers. The Administration Server communicates with an

instance of Node Manager running on each machine to control startup and shutdown of the Managed Servers.

Oracle Weblogic Server Administrator Jobs,

Employment ...

Oracle Fusion Middleware Online
Documentation Library 11g Release 1 (11.1.1.4)
WebLogic Server. Get Started. Getting Started
Topics. ... This document tells how to extend the
Oracle WebLogic Server Administration
Console, change the Look and Feel, and add help
for console extensions.

The WebLogic Server Administration Console
The Oracle WebLogic Server Administration
Console is a Web browser-based, graphical user
interface you use to manage a WebLogic Server
domain. A WebLogic Server domain is a logically
related group of WebLogic Server resources that you
manage as a unit. ... Clusters are groups of WebLogic
Servers that work together to provide scalability and

• • •